# $c^2$   $\Box$   $\Box$  f in

# EPV TECHNOLOGIES NEWSLETTER

January 2020

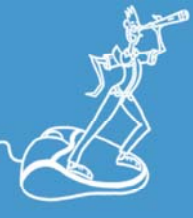

### **THIS MONTH HIGHLIGHTS**

WLM in 2020: continuous errors and half errors - Part 1

EPV Performance University 2020 – New dates

z15 System Recovery Boost

# **Customer questions**

#### **Customer question**

We use EPV but one of our internal customer is also using another tool. When comparing the report class consumptions they found that EPV CPU consumptions of some report classes, in some hours, are always lower than the consumptions showed by the other tool.

What can be the reason for that?

#### **EPV Technical Support answer**

CPU consumptions of service and report classes have to be calculated starting from the TCB and SRB service units.

Unfortunately, TCB and SRB service units include also zAAP and zIIP service units, normalized to the CPU speed.

If the other tool doesn't use the appropriate formulas to separate CPU from zAAP and zIIP, service and report class CPU consumptions result inflated when zAAP and zIIP are used.

WLM in 2020: continuous errors and half errors - Part 1

The Workload Manager (WLM) is an essential component of the z/OS environment. It enables the definition of different classes of work, having different levels of business importance, and assigning them appropriate performance goals. WLM makes the best use of the available resources to allow each workload, in order of business importance, to reach the assigned performance goals while maintaining the highest possible throughput.

Making the appropriate workload definitions, setting the right business importance and assigning the right performance goals in WLM is not a trivial task. Deep WLM knowledge is required, together with a clear understanding of the applications running in the specific z/OS environment.

Unfortunately, this knowledge is not always available in all companies. WLM definitions have sometimes been created by people who left the company, or by exterior consultants, and often not touched for years anymore. In other cases, the definitions have stratified over a long period of time making it difficult to understand them.

In this paper we will discuss common errors and half errors we found recently in some of our customers WLM definitions.

If you want to receive the paper you can reply to this e-mail writing "WLM in 2020: continuous errors and half errors - Part 1" in the subject

### EPV Performance University 2020 – New dates

The fifth edition of the EPV Performance University will be held on March 16-20, 2020 in Rome at Hotel Cicerone.

This year the EPV Performance University will be structured in four training courses on the following topics: MQ performance analysis, 16 March 2020 Db2 performance analysis, 17 March 2020

z/OS performance analysis, 18-19 March 2020 WLM update, 20 March 2020

These training courses have been designed to provide participants a deeper knowledge about:

the most relevant performance metrics to use to analyse MQ performance; the most relevant performance metrics to use to analyse Db2 performance; the most relevant performance metrics to use to analyse z/OS performance; the most advanced and recent WLM functions.

EPV products will be used as a map to make the path easier but most of the concepts discussed will be of general interest also for not EPV customers.

The number of participants is limited to 20 so hurry up to avoid missing this opportunity.

Participants will be accepted based on a first come, first served basis.

The cost for EPV Customers/Partners will be 100,00 Euro per day. The cost for not EPV Customers/Partners will be 500,00 Euro per day.

The courses language will be English

More details and subscription forms now available at: http://www.epvtech.com/

### z15 System Recovery Boost

"System Recovery Boost is a new feature that is implemented in z15 CPC firmware. It delivers improved overall system and application availability by minimizing the downtime that results from system shutdown and restart operations.

During a planned or unplanned system restart, System Recovery Boost realizes the following benefits:

Shuts down the system substantially faster than any prior Z machine.

Helps restart and recover the middleware environment and client workloads substantially faster than on any prior Z machine.

Delivers higher processor capacity for a limited time following an IPL during a boost period so that the operating system can start faster and client workloads can catch up and work through a backlog after a downtime."

All the information you might need are available in a IBM Redbook http://www.redbooks.ibm.com/redpieces/pdfs/redp5563.pdf

and in a more recent IBM white paper http://publibz.boulder.ibm.com/zoslib/pdf/z15SystemRecoveryBoostWhitePaper.pdf

# **Damn z/OS Acronyms**

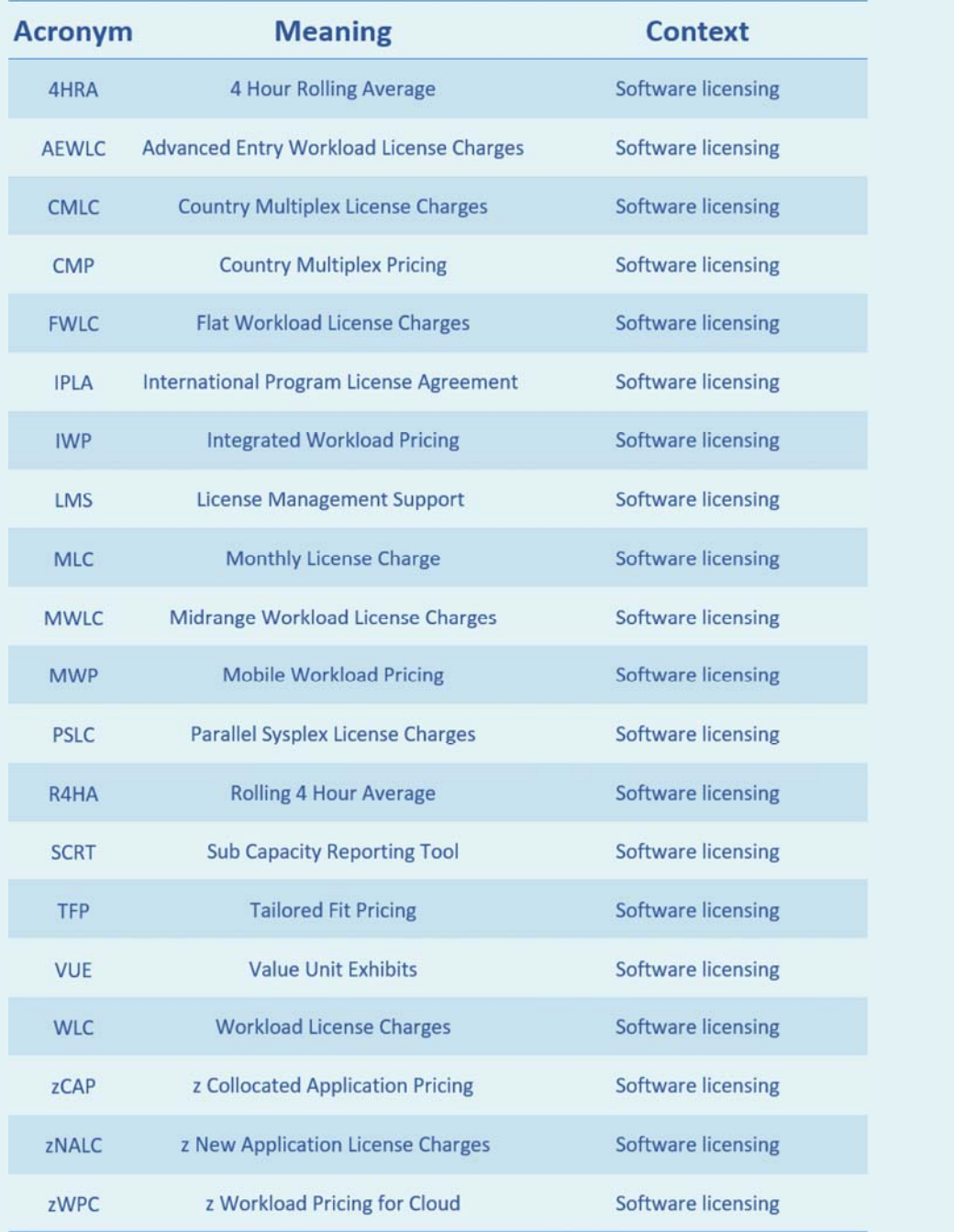

# **RECIPES**

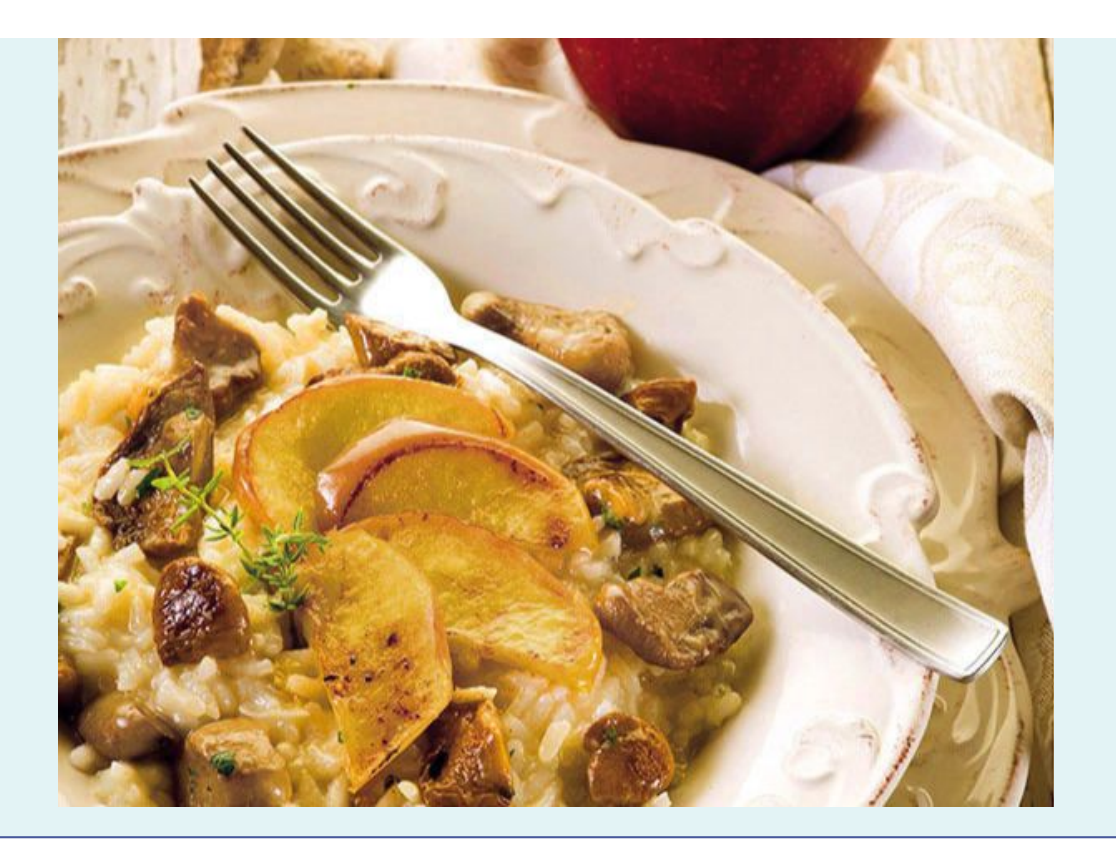

### **Risotto con mele e porcini**

#### **Ingredients**

360 g of Carnaroli rice 500 g of porcini mushrooms 2 apples 1 shallot 4 Walnuts 1 l of vegetable broth 1 dl of dry white wine 1 lemon 40 g of grated Parmesan 40 g of Butter extra virgin olive oil salt pepper

#### **Method**

Wash the apples and cut half of them into slices, which you will immediately put in a pan with the butter. Cook the slices over a low heat for 4 minutes, then turn off and keep warm. Peel the other half, cut it into small cubes and sprinkle them with lemon juice.

Peel and wash the shallot, finely chop it and let it dry on low heat together with the apple cubes in a large pan, with the oil, for 3 minutes. Add the rice, toast it over high heat, then pour the wine and let it evaporate. Add the boiling broth a little at a time and cook the rice for 14 minutes, turning occasionally.

While the rice is cooking, peel the porcini mushrooms.Then wash them with a damp cloth, dry them. Cook them over medium heat, with a drizzle of oil for 8 minutes, in a separate pan, salting them slightly.

Add the porcini mushrooms and chopped walnuts to the rice, season with salt, season with a pinch of pepper and cook for 2 minutes. Add the Parmesan, a pinch of grated lemon zest and mix; put the lid on and cook for 2 minutes.

## **QUOTES**

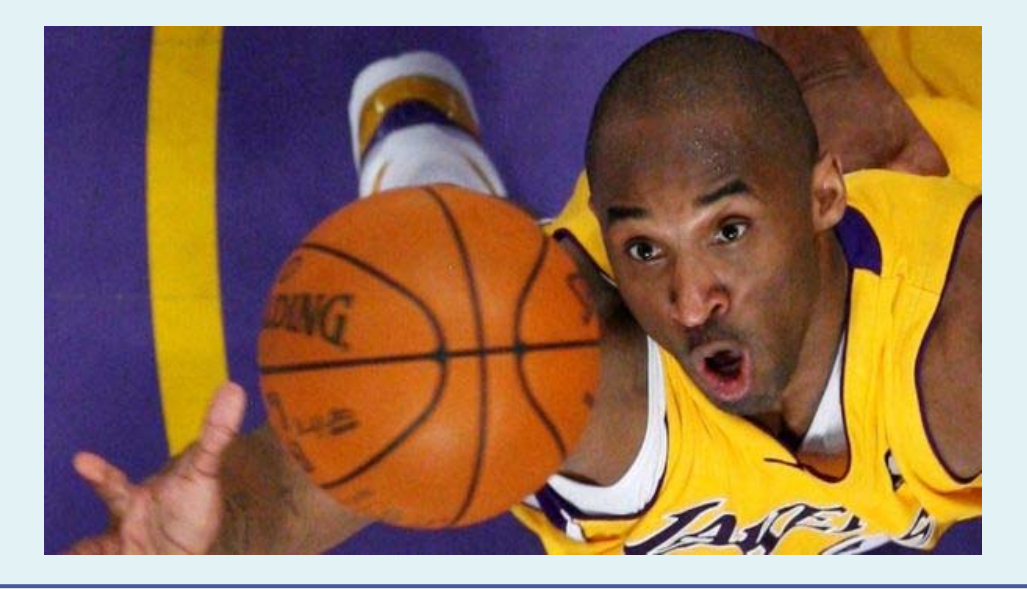

*"I had to organize things. So I created the 'Black Mamba'. So Kobe has to deal with these issues, all the personal challenges. The Black Mamba steps on the court and does what he does. I'm destroying everybody that steps on the court."*

*Kobe Bryant*

*Copyright © 2020 EPV Technologies, All rights reserved.*

If you've received this mail by mistake, or you don't want to receive any more such messages, please send an e-mail to epv.info@epvtech.com with subject "REMOVE". You'll be promptly removed from the list. If you want to subscribe to this list you can do that simply by sending an e-mail to epv.info@epvtech.com with a subject "SUBSCRIBE".

> **Our mailing address is:** EPV Technologies

Viale Angelico, 54 Roma, RM 00195 Italy

Add us to your address book

Want to change how you receive these emails? You can update your preferences or unsubscribe from this list.

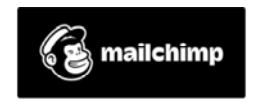